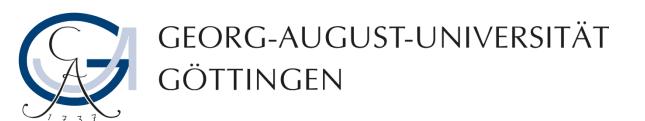

# **Macros**

Stata Self-Learning Course

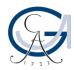

### **Macros**

- Virtual objects: store strings and numbers
- Use for
  - Creating variable lists
  - Storing results
  - Refer to file paths
- Example: macro
  - local
  - global

## Locals and globals

- Locals
  - Store content for duration of dofile or program
  - Called by `localname'
- Globals
  - Store content until Stata is closed
  - Called by \$globalname
- Creating locals

local localname content

local *localname* = expression

local localname: extended\_macro\_function

Creating globals

replace local by global

#### Macros: Some hints I

- Only use globals if a local doesn't do the job
- Call locals or globals with `' and \$
- For printing a \$-sign, write \\$

```
global word hello
display "$14"
display "$word"
display "\$word"
```

- Using macros in file paths on Windows global myfolder user
- use C:\Windows\\$myfolder\file
- Always use / instead of \

#### Macros: Some hints II

Locals expand from inside to outside

```
Locals defined as x1 = 2, x2 = 5, x3 = 10, and i = 1
'x'i" \rightarrow expands to 'x1' and then to 2
```

Expand globals from inside to outside using curly brackets

```
Globals defined as x1 = 2, x2 = 5, x3 = 10, and i = 1

x3i \rightarrow x3i \rightarrow x3i \rightarrow x3i equivalent to x2i and then to x3i as local/global x is empty
```

Nest globals and locals

```
${x`i'}
```

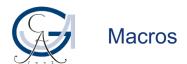

#### **Macros: Some hints III**

Use curly brackets if a global is followed by text

local a number global a number display "`a'1" display "\$a1" display "\${a}1"

- → defines local
- → defines global
- > reads local a and 1
- → reads global a1
- → reads global a and 1

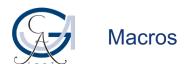

#### **Macros: Some hints IV**

Macros always contain the content assigned at creation

```
global varlist var1 var2
global newlist $varlist var3
display "$newlist" → var1 var2 var3
global varlist var1
display "$newlist" → var1 var2 var3
```

Creating permanent link between globals:

```
global varlist var1 var2
global newlist \$varlist var3
display "$newlist" → var1 var2 var3
global varlist var1
display "$newlist" → var1 var3
```

#### **Macros: Some hints V**

 When calling a macro, double quotes at the beginning and end are omitted (but not in the middle)

```
local a "Germany" local b Germany
```

- gen country\_number = 1 if country\_name == `a'
- gen country\_number = 1 if country\_name == `b'
  gen country\_number = 1 if country\_name == "`a'"
- Compound double quotes "" " avoid confusion
   "A"B"C" vs. "A"B"`C"
- Always use compound double quotes if a macro might contain normal double quotes to avoid unwanted behaviour!

Stata Self-Learning Course

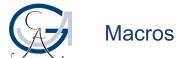

#### **Macros: Some hints VI**

Some commands accept numbers as arguments

```
set obs 10
```

- Problems:
  - Command only works if current number of observations is smaller than 10
  - Unclear how many additional observations are created
- Solution:

→ calculates \_N and then executes command